# **PageSpeed Insights**

#### **Mobile**

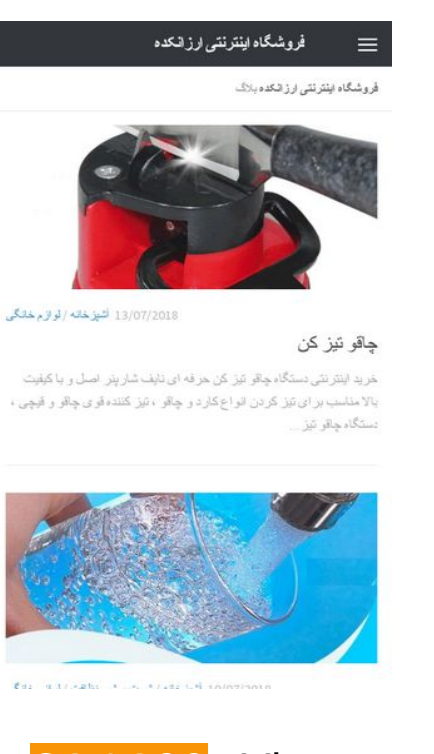

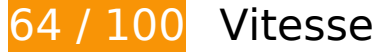

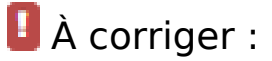

## **Éliminer les codes JavaScript et CSS qui bloquent l'affichage du contenu au-dessus de la ligne de flottaison**

Votre page contient 7 ressources de script et 5 ressources CSS qui bloquent l'affichage de votre page, et donc le retardent.

Aucune partie du contenu situé au-dessus de la ligne de flottaison sur votre page n'a pu être affichée avant que le chargement des ressources suivantes n'ait été terminé. Essayez de différer le chargement des ressources qui bloquent votre page, de les charger de manière asynchrone, ou d'intégrer les parties essentielles de ces ressources directement dans le code HTML.

[Supprimez les ressources JavaScript qui bloquent l'affichage](http://sitedesk.net/redirect.php?url=https%3A%2F%2Fdevelopers.google.com%2Fspeed%2Fdocs%2Finsights%2FBlockingJS) :

- http://arzunkadeh.com/wp-content/uploads/hummingbirdassets/5185f849d003112e8731c644b743a139.js
- http://arzunkadeh.com/wp-includes/js/jquery/jquery-migrate.min.js?ver=1.4.1
- http://arzunkadeh.com/wp-content/plugins/add-to-any/addtoany.min.js?ver=1.0

- http://arzunkadeh.com/wpcontent/themes/hueman/assets/front/js/libs/jquery.flexslider.min.js?ver=4.9.7
- http://arzunkadeh.com/wp-includes/js/underscore.min.js?ver=1.8.3
- http://arzunkadeh.com/wp-content/uploads/hummingbirdassets/c7b7ff53073ccc96bf60871d434aafdf.js
- http://arzunkadeh.com/wp-includes/js/wp-embed.min.js?ver=4.9.7

[Optimisez l'affichage des styles CSS](http://sitedesk.net/redirect.php?url=https%3A%2F%2Fdevelopers.google.com%2Fspeed%2Fdocs%2Finsights%2FOptimizeCSSDelivery) pour les URL suivantes :

- http://fonts.googleapis.com/css?family=Source+Sans+Pro:400,300italic,300,400italic,600&s ubset=latin,latin-ext
- http://arzunkadeh.com/wpcontent/themes/hueman/assets/front/css/main.min.css?ver=1531570237
- http://arzunkadeh.com/wp-content/themes/hueman/assets/front/css/fontawesome.min.css?ver=1531570237
- http://arzunkadeh.com/wp-content/uploads/hummingbirdassets/5105373563d759ecb2f3e248c36f4a28.css
- http://arzunkadeh.com/wp-content/plugins/add-to-any/addtoany.min.css?ver=1.14

# **À corriger éventuellement :**

### **Exploiter la mise en cache du navigateur**

Si vous définissez une date d'expiration ou une durée de validité maximale pour les ressources statiques dans les en-têtes HTTP, vous indiquez au navigateur d'aller chercher les ressources déjà téléchargées sur le disque local plutôt que sur le réseau.

[Exploitez la mise en cache du navigateur](http://sitedesk.net/redirect.php?url=https%3A%2F%2Fdevelopers.google.com%2Fspeed%2Fdocs%2Finsights%2FLeverageBrowserCaching) pour les ressources suivantes pouvant être mises en cache :

- http://s10.histats.com/js15\_as.js (délai d'expiration non spécifié)
- https://www.google-analytics.com/analytics.js (2 heures)

# **Optimiser les images**

En choisissant un format approprié pour vos images et en les compressant, vous pouvez libérer de nombreux octets de données.

[Optimisez les images suivantes](http://sitedesk.net/redirect.php?url=https%3A%2F%2Fdevelopers.google.com%2Fspeed%2Fdocs%2Finsights%2FOptimizeImages) afin de réduire leur taille de 6,6 Ko (réduction de 20 %).

- La compression de http://arzunkadeh.com/wp-content/uploads/2017/03/%D8%A7%DB%8C% D9%85%DB%8C%D9%84-%D9%85%D9%88%D9%82%D8%AA-150x150.jpg pourrait libérer 1,8 Ko (réduction de 25 %).
- La compression de http://arzunkadeh.com/wp-content/uploads/2017/03/%D8%A2%D9%85% D9%88%D8%B2%D8%B4-%D8%B2%D8%A8%D8%A7%D9%86-%D9%81%D8%B1%D8%A7 %D9%86%D8%B3%D9%88%D9%8A-150x150.jpg pourrait libérer 1,3 Ko (réduction de 20 %).
- La compression de http://arzunkadeh.com/wp-content/uploads/2017/03/%D8%A2%D9%8A% D9%86%D9%87-%D8%A7%D9%81%D8%B2%D8%A7%D9%8A%D8%B4-%D8%AF%D9%8A% D8%AF-%D8%AE%D9%88%D8%AF%D8%B1%D9%88-2--150x150.jpg pourrait libérer 1,3 Ko (réduction de 19 %).
- La compression de http://arzunkadeh.com/wp-content/uploads/2017/03/%D8%AC%D8%B9% D8%A8%D9%87-%D8%A7%D8%A8%D8%B2%D8%A7%D8%B1-%D9%87%D9%85%D9%87- %D9%83%D8%A7%D8%B1%D9%87--150x150.jpg pourrait libérer 1,2 Ko (réduction de 18 %).
- La compression de http://arzunkadeh.com/wp-content/uploads/2017/03/%D8%A8%D8%A7% D9%84%D8%B4-%D8%B7%D8%A8%DB%8C--150x150.jpg pourrait libérer 1,1 Ko (réduction de 20 %).

# **Afficher en priorité le contenu visible**

Votre page doit effectuer des allers-retours supplémentaires sur le réseau afin que la partie audessus de la ligne de flottaison s'affiche. Pour obtenir des performances optimales, réduisez la quantité de code HTML nécessaire à l'affichage de la partie au-dessus de la ligne de flottaison.

L'intégralité de la réponse HTML n'a pas été suffisante pour afficher le contenu de la partie audessus de la ligne de flottaison. En règle générale, cela signifie que des ressources supplémentaires, dont le chargement s'effectue après l'analyse syntaxique HTML, sont nécessaires à l'affichage du contenu de la partie au-dessus de la ligne de flottaison. [Donnez la priorité au](http://sitedesk.net/redirect.php?url=https%3A%2F%2Fdevelopers.google.com%2Fspeed%2Fdocs%2Finsights%2FPrioritizeVisibleContent) [contenu visible](http://sitedesk.net/redirect.php?url=https%3A%2F%2Fdevelopers.google.com%2Fspeed%2Fdocs%2Finsights%2FPrioritizeVisibleContent) nécessaire à l'affichage de la partie au-dessus de la ligne de flottaison en l'intégrant directement à la réponse HTML.

- Environ 4 % seulement du contenu final au-dessus de la ligne de flottaison a pu être affiché avec l'intégralité de la réponse HTML.
- Cliquez pour voir la capture d'écran avec seulement la réponse HTML : snapshot:13

# **5 règles approuvées**

### **Éviter les redirections sur la page de destination**

Votre page ne contient pas de redirection. En savoir plus sur la [suppression des redirections sur la](http://sitedesk.net/redirect.php?url=https%3A%2F%2Fdevelopers.google.com%2Fspeed%2Fdocs%2Finsights%2FAvoidRedirects) [page de destination.](http://sitedesk.net/redirect.php?url=https%3A%2F%2Fdevelopers.google.com%2Fspeed%2Fdocs%2Finsights%2FAvoidRedirects)

## **Autoriser la compression**

Vous avez activé la compression. En savoir plus sur l'[activation de la compression](http://sitedesk.net/redirect.php?url=https%3A%2F%2Fdevelopers.google.com%2Fspeed%2Fdocs%2Finsights%2FEnableCompression).

## **Réduire la taille des ressources CSS**

Vous avez réduit la taille de vos ressources CSS. En savoir plus sur la [réduction de la taille des](http://sitedesk.net/redirect.php?url=https%3A%2F%2Fdevelopers.google.com%2Fspeed%2Fdocs%2Finsights%2FMinifyResources) [ressources CSS.](http://sitedesk.net/redirect.php?url=https%3A%2F%2Fdevelopers.google.com%2Fspeed%2Fdocs%2Finsights%2FMinifyResources)

### **Réduire la taille des ressources HTML**

Vous avez réduit la taille de vos ressources HTML. En savoir plus sur la [réduction de la taille des](http://sitedesk.net/redirect.php?url=https%3A%2F%2Fdevelopers.google.com%2Fspeed%2Fdocs%2Finsights%2FMinifyResources) [ressources HTML.](http://sitedesk.net/redirect.php?url=https%3A%2F%2Fdevelopers.google.com%2Fspeed%2Fdocs%2Finsights%2FMinifyResources)

## **Réduire la taille des ressources JavaScript**

Vous avez réduit la taille de votre contenu JavaScript. En savoir plus sur la [réduction de la taille des](http://sitedesk.net/redirect.php?url=https%3A%2F%2Fdevelopers.google.com%2Fspeed%2Fdocs%2Finsights%2FMinifyResources) [ressources JavaScript](http://sitedesk.net/redirect.php?url=https%3A%2F%2Fdevelopers.google.com%2Fspeed%2Fdocs%2Finsights%2FMinifyResources).

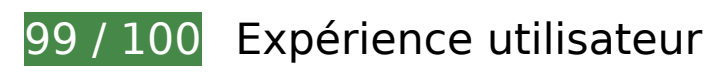

# **À corriger éventuellement :**

## **Dimensionner les éléments tactiles de manière appropriée**

Il est possible que certains des liens et des boutons présents sur votre page soient trop petits pour qu'un utilisateur puisse appuyer dessus sur un écran tactile. [Augmentez la taille de ces éléments](http://sitedesk.net/redirect.php?url=https%3A%2F%2Fdevelopers.google.com%2Fspeed%2Fdocs%2Finsights%2FSizeTapTargetsAppropriately) [tactiles](http://sitedesk.net/redirect.php?url=https%3A%2F%2Fdevelopers.google.com%2Fspeed%2Fdocs%2Finsights%2FSizeTapTargetsAppropriately) afin de proposer une meilleure expérience utilisateur.

Les éléments tactiles suivants sont proches d'autres éléments tactiles et il peut être nécessaire de les espacer davantage.

- L'élément tactile <a href="http://arzunka…7%d8%ad%d9%85/" class="tag-cloud-link…inkposition-5">بلاک کردن شماره مزاحم>/a>, ainsi que 19 autres sont trop proches d'autres éléments tactiles.
- L'élément tactile <a href="http://arzunka…c%d8%b2%db%8c/" class="tag-cloud-link…nkposition-12">خرید پنکه رومیزی>/a>, ainsi que 13 autres sont trop proches d'autres éléments tactiles.

 **4 règles approuvées** 

# **Éviter les plug-ins**

Il semble que votre page n'utilise pas de plug-ins qui pourraient empêcher des plates-formes d'exploiter son contenu. [Pourquoi faut-il éviter les plug-ins ?](http://sitedesk.net/redirect.php?url=https%3A%2F%2Fdevelopers.google.com%2Fspeed%2Fdocs%2Finsights%2FAvoidPlugins)

# **Configurer la fenêtre d'affichage**

Votre page spécifie une fenêtre d'affichage qui correspond aux différentes dimensions des appareils, ce qui lui permet de s'afficher correctement sur tous les appareils. En savoir plus sur la [configuration des fenêtres d'affichage](http://sitedesk.net/redirect.php?url=https%3A%2F%2Fdevelopers.google.com%2Fspeed%2Fdocs%2Finsights%2FConfigureViewport).

## **Adapter la taille du contenu à la fenêtre d'affichage**

Le contenu de votre page s'affiche correctement dans la fenêtre d'affichage. En savoir plus sur

l'[adaptation du contenu à la taille de la fenêtre d'affichage](http://sitedesk.net/redirect.php?url=https%3A%2F%2Fdevelopers.google.com%2Fspeed%2Fdocs%2Finsights%2FSizeContentToViewport).

# **Utiliser des tailles de police lisibles**

Le texte de votre page est lisible. En savoir plus sur l'[utilisation de tailles de police lisibles.](http://sitedesk.net/redirect.php?url=https%3A%2F%2Fdevelopers.google.com%2Fspeed%2Fdocs%2Finsights%2FUseLegibleFontSizes)

#### **Ordinateur**

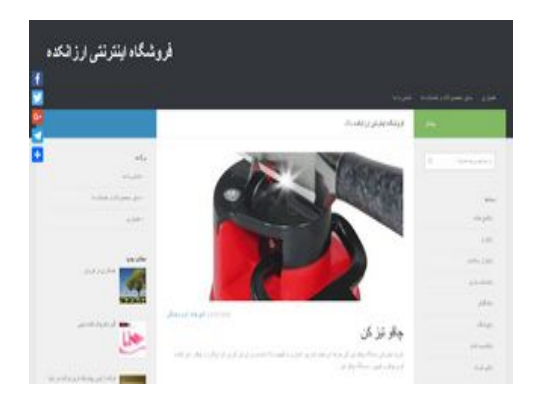

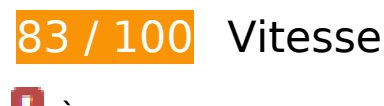

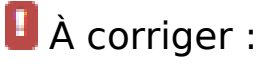

# **Optimiser les images**

En choisissant un format approprié pour vos images et en les compressant, vous pouvez libérer de nombreux octets de données.

[Optimisez les images suivantes](http://sitedesk.net/redirect.php?url=https%3A%2F%2Fdevelopers.google.com%2Fspeed%2Fdocs%2Finsights%2FOptimizeImages) afin de réduire leur taille de 106,3 Ko (réduction de 65 %).

- La compression de https://click.sabavision.com/public//public/user\_data/user\_banner/21/62420.jpg pourrait libérer 51,2 Ko (réduction de 68 %).
- La compression et le redimensionnement de l'image http://arzunkadeh.com/wpcontent/uploads/2017/12/2501572798603-150x150.jpg permettraient de gagner 4,6 Ko (63 % de réduction).
- La compression et le redimensionnement de l'image http://arzunkadeh.com/wp-

content/uploads/2017/05/static1.squarespace.com\_-150x150.jpg permettraient de gagner 4,6 Ko (62 % de réduction).

- La compression et le redimensionnement de l'image http://arzunkadeh.com/wpcontent/uploads/2018/04/1560401527-150x150.jpg permettraient de gagner 4,6 Ko (66 % de réduction).
- La compression et le redimensionnement de l'image http://arzunkadeh.com/wp-content/uplo ads/2017/02/%D9%87%D9%85%DA%A9%D8%A7%D8%B1%DB%8C-%D8%AF%D8%B1-%D9 %81%D8%B1%D9%88%D8%B4-1-150x150.jpg permettraient de gagner 4,5 Ko (63 % de réduction).
- La compression et le redimensionnement de l'image http://arzunkadeh.com/wpcontent/uploads/2018/03/1539369515-150x150.jpg permettraient de gagner 4,2 Ko (64 % de réduction).
- La compression et le redimensionnement de l'image http://arzunkadeh.com/wp-content/uplo ads/2017/01/%DA%AF%D9%8A%D8%B1%D9%87-%D9%83%D9%88%DA%86%DA%A9-%D9 %83%D9%86%D9%86%D8%AF%D9%87-%D8%A8%D9%8A%D9%86%DB%8C--150x150.jpg permettraient de gagner 4,1 Ko (69 % de réduction).
- La compression et le redimensionnement de l'image http://arzunkadeh.com/wpcontent/uploads/2018/03/1546437044-150x150.jpg permettraient de gagner 4 Ko (63 % de réduction).
- La compression et le redimensionnement de l'image http://arzunkadeh.com/wpcontent/uploads/2018/06/1480913010-150x150.jpg permettraient de gagner 3,9 Ko (63 % de réduction).
- La compression et le redimensionnement de l'image http://arzunkadeh.com/wpcontent/uploads/2018/03/1519577741-150x150.jpg permettraient de gagner 3,6 Ko (64 % de réduction).
- La compression et le redimensionnement de l'image http://arzunkadeh.com/wp-content/uplo ads/2017/08/fire-microphones-2560x1600-wallpaper-1719875-563x353-150x150.jpg permettraient de gagner 3,5 Ko (62 % de réduction).
- La compression et le redimensionnement de l'image http://arzunkadeh.com/wpcontent/uploads/2017/01/Modern\_japanese\_toilet-1-150x150.jpg permettraient de gagner 3 Ko (62 % de réduction).
- La compression et le redimensionnement de l'image http://arzunkadeh.com/wp-content/uplo ads/2017/03/%D9%85%D8%A8%D9%84-%D8%A8%D8%A7%D8%AF%DB%8C-150x150.jpg permettraient de gagner 2,8 Ko (60 % de réduction).
- La compression et le redimensionnement de l'image http://arzunkadeh.com/wp-content/uplo ads/2017/03/%D8%A7%D9%86%DA%AF%D8%B4%D8%AA%D8%B1-%D9%85%D8%B1%D8 %AF%D8%A7%D9%86%D9%87-%D9%85%D8%AF%D9%84-20600-150x150.jpg permettraient de gagner 2,6 Ko (63 % de réduction).
- La compression et le redimensionnement de l'image http://arzunkadeh.com/wp-content/uplo ads/2017/01/%D8%A7%D9%81%D8%B2%D8%A7%DB%8C%D8%B4-%D9%82%D8%AF-150x 150.jpg permettraient de gagner 2,5 Ko (59 % de réduction).
- La compression et le redimensionnement de l'image http://arzunkadeh.com/wpcontent/uploads/2018/01/13950118120039karvash-150x150.jpg permettraient de gagner

1,9 Ko (59 % de réduction).

La compression de https://click.sabavision.com/public//public/images/banner\_saba\_logo\_small.png pourrait libérer 799 o (réduction de 62 %).

# **À corriger éventuellement :**

## **Exploiter la mise en cache du navigateur**

Si vous définissez une date d'expiration ou une durée de validité maximale pour les ressources statiques dans les en-têtes HTTP, vous indiquez au navigateur d'aller chercher les ressources déjà téléchargées sur le disque local plutôt que sur le réseau.

[Exploitez la mise en cache du navigateur](http://sitedesk.net/redirect.php?url=https%3A%2F%2Fdevelopers.google.com%2Fspeed%2Fdocs%2Finsights%2FLeverageBrowserCaching) pour les ressources suivantes pouvant être mises en cache :

- http://s10.histats.com/js15\_as.js (délai d'expiration non spécifié)
- https://www.google-analytics.com/analytics.js (2 heures)

# **Réduire la taille des ressources HTML**

En compressant votre code HTML (y compris le code JavaScript et CSS intégré), vous pouvez libérer de nombreux octets de données et réduire les délais de téléchargement et d'analyse.

[Réduisez la taille des ressources HTML](http://sitedesk.net/redirect.php?url=https%3A%2F%2Fdevelopers.google.com%2Fspeed%2Fdocs%2Finsights%2FMinifyResources) suivantes afin de gagner 678 o (réduction de 12 %).

Une réduction de la taille de https://click.sabavision.com//showcamp.php?w=300&h=250&p osdata[1]=82396-c-18-22652&posdata[2]=82395-c--22652&postype=other&t=1531570258 &ct=73f8ab88dc98e46a67ab9341ead3f85991b23509&extra\_click\_url=&loc=http%3A%2F% 2Farzunkadeh.com%2F&bannerid=clicknet\_vars\_frame3395228dba3e8-e8ed-10ed-53eb-55 a22eb2d40b&vt=148 pourrait libérer 678 o (réduction de 12 %) après compression.

# **Réduire la taille des ressources JavaScript**

En compressant votre code JavaScript, vous pouvez libérer de nombreux octets de données et réduire les délais de téléchargement, d'analyse et d'exécution.

[Réduisez la taille des ressources JavaScript](http://sitedesk.net/redirect.php?url=https%3A%2F%2Fdevelopers.google.com%2Fspeed%2Fdocs%2Finsights%2FMinifyResources) suivantes afin de gagner 1,1 Ko (réduction de 21 %).

• Une réduction de la taille de http://click.sabavision.com/get camp.php?id=82396,82395&ap pended id=click sabavision 194268 pourrait libérer 1,1 Ko (réduction de 21 %) après compression.

# **Éliminer les codes JavaScript et CSS qui bloquent l'affichage du contenu au-dessus de la ligne de flottaison**

Votre page contient 5 ressources de script et 5 ressources CSS qui bloquent l'affichage de votre page, et donc le retardent.

Aucune partie du contenu situé au-dessus de la ligne de flottaison sur votre page n'a pu être affichée avant que le chargement des ressources suivantes n'ait été terminé. Essayez de différer le chargement des ressources qui bloquent votre page, de les charger de manière asynchrone, ou d'intégrer les parties essentielles de ces ressources directement dans le code HTML.

[Supprimez les ressources JavaScript qui bloquent l'affichage](http://sitedesk.net/redirect.php?url=https%3A%2F%2Fdevelopers.google.com%2Fspeed%2Fdocs%2Finsights%2FBlockingJS) :

- http://arzunkadeh.com/wp-content/uploads/hummingbirdassets/5185f849d003112e8731c644b743a139.js
- http://arzunkadeh.com/wp-includes/js/jquery/jquery-migrate.min.js?ver=1.4.1
- http://arzunkadeh.com/wp-content/plugins/add-to-any/addtoany.min.js?ver=1.0
- http://arzunkadeh.com/wpcontent/themes/hueman/assets/front/js/libs/jquery.flexslider.min.js?ver=4.9.7
- http://arzunkadeh.com/wp-includes/js/underscore.min.js?ver=1.8.3

[Optimisez l'affichage des styles CSS](http://sitedesk.net/redirect.php?url=https%3A%2F%2Fdevelopers.google.com%2Fspeed%2Fdocs%2Finsights%2FOptimizeCSSDelivery) pour les URL suivantes :

- http://fonts.googleapis.com/css?family=Source+Sans+Pro:400,300italic,300,400italic,600&s ubset=latin,latin-ext
- http://arzunkadeh.com/wp-

content/themes/hueman/assets/front/css/main.min.css?ver=1531570066

- http://arzunkadeh.com/wp-content/themes/hueman/assets/front/css/fontawesome.min.css?ver=1531570066
- http://arzunkadeh.com/wp-content/uploads/hummingbirdassets/5105373563d759ecb2f3e248c36f4a28.css
- http://arzunkadeh.com/wp-content/plugins/add-to-any/addtoany.min.css?ver=1.14

# **5 règles approuvées**

## **Éviter les redirections sur la page de destination**

Votre page ne contient pas de redirection. En savoir plus sur la [suppression des redirections sur la](http://sitedesk.net/redirect.php?url=https%3A%2F%2Fdevelopers.google.com%2Fspeed%2Fdocs%2Finsights%2FAvoidRedirects) [page de destination.](http://sitedesk.net/redirect.php?url=https%3A%2F%2Fdevelopers.google.com%2Fspeed%2Fdocs%2Finsights%2FAvoidRedirects)

### **Autoriser la compression**

Vous avez activé la compression. En savoir plus sur l'[activation de la compression](http://sitedesk.net/redirect.php?url=https%3A%2F%2Fdevelopers.google.com%2Fspeed%2Fdocs%2Finsights%2FEnableCompression).

# **Réduire le temps de réponse du serveur**

Votre serveur a répondu rapidement. En savoir plus sur l'[optimisation du temps de réponse du](http://sitedesk.net/redirect.php?url=https%3A%2F%2Fdevelopers.google.com%2Fspeed%2Fdocs%2Finsights%2FServer) [serveur.](http://sitedesk.net/redirect.php?url=https%3A%2F%2Fdevelopers.google.com%2Fspeed%2Fdocs%2Finsights%2FServer)

### **Réduire la taille des ressources CSS**

Vous avez réduit la taille de vos ressources CSS. En savoir plus sur la [réduction de la taille des](http://sitedesk.net/redirect.php?url=https%3A%2F%2Fdevelopers.google.com%2Fspeed%2Fdocs%2Finsights%2FMinifyResources) [ressources CSS.](http://sitedesk.net/redirect.php?url=https%3A%2F%2Fdevelopers.google.com%2Fspeed%2Fdocs%2Finsights%2FMinifyResources)

## **Afficher en priorité le contenu visible**

Le contenu situé au-dessus de la ligne de flottaison doit s'afficher en priorité. En savoir plus sur l'[affichage du contenu prioritaire.](http://sitedesk.net/redirect.php?url=https%3A%2F%2Fdevelopers.google.com%2Fspeed%2Fdocs%2Finsights%2FPrioritizeVisibleContent)